# Содержание

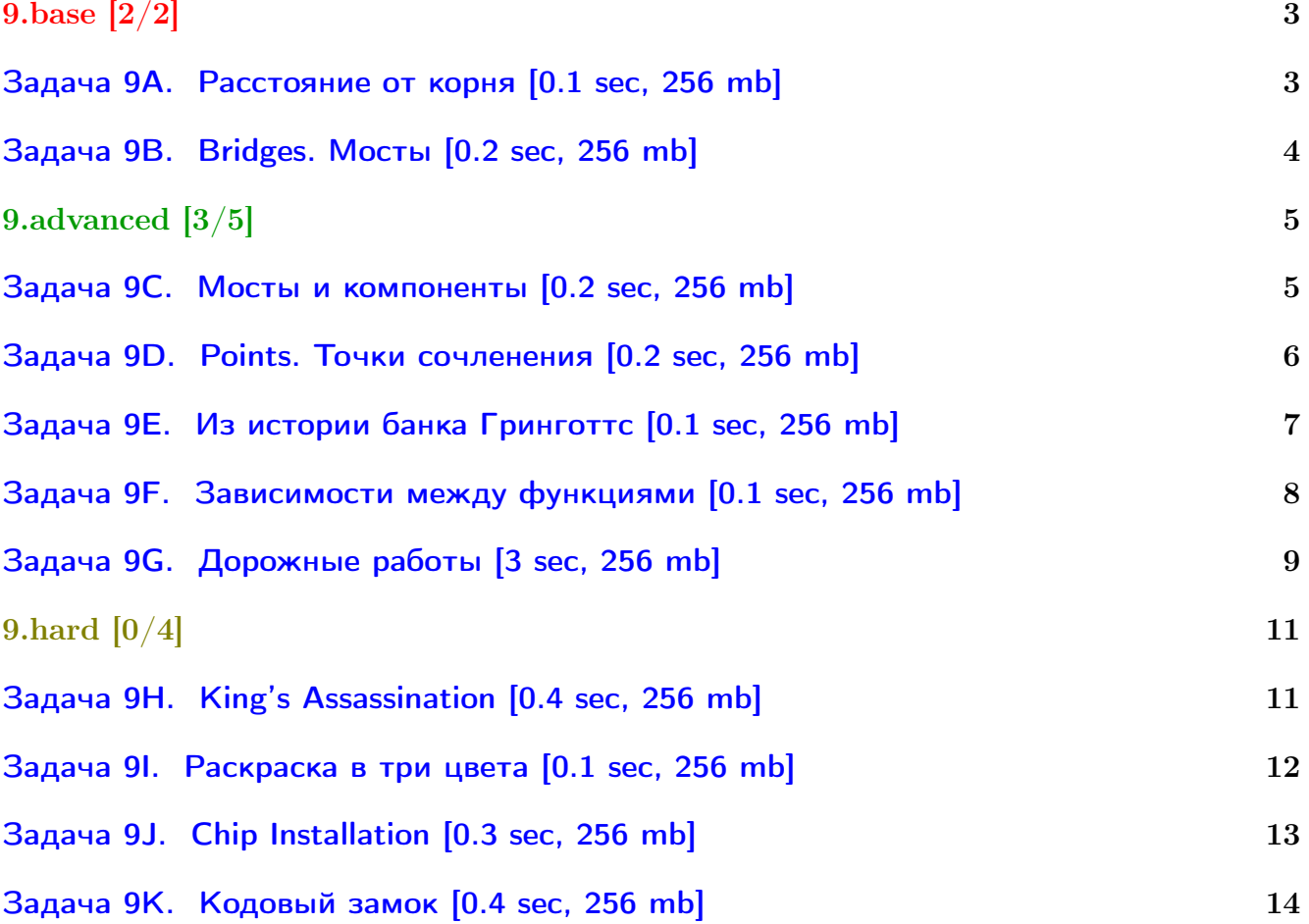

# Общая информация:

Вход в контест: <http://contest.yandex.ru/contest/3142/>

Дедлайн на задачи: 9 дней, до 2016-11-12 23:59.

К каждой главе есть более простые задачи (base), посложнее (advanced), и сложные (hard). В скобках к каждой главе написано сколько любых задач из этой главы нужно сдать. Сайт курса: <https://compscicenter.ru/courses/algorithms-1/2016-autumn/> Семинары ведут Сергей Копелиович (burunduk30@gmail.com, vk.com/burunduk1) и Алексей Кладов (aleksey.kladov@gmail.com).

В каждом условии указан таймлимит для C/C++. Таймлиминт для Java примерно в 2-3 раза больше. Таймлиминт для Python примерно в 6 раз больше.

С++:

Быстрый ввод-вывод. [http://acm.math.spbu.ru/~sk1/algo/input-output/fread\\_write\\_export.cpp.html](http://acm.math.spbu.ru/~sk1/algo/input-output/fread_write_export.cpp.html) Более подробно про ввод-вывод. [http://acm.math.spbu.ru/~sk1/algo/input-output/cpp\\_common.html](http://acm.math.spbu.ru/~sk1/algo/input-output/cpp_common.html)

В некоторых задачах нужен STL, который активно использует динамическую память (set-ы, map-ы) переопределение стандартного аллокатора ускорит вашу программу: <http://acm.math.spbu.ru/~sk1/algo/memory.cpp.html>

Java:

Быстрый ввод-вывод. [http://acm.math.spbu.ru/~sk1/algo/input-output/java/java\\_common.html](http://acm.math.spbu.ru/~sk1/algo/input-output/java/java_common.html)

# <span id="page-2-0"></span>9.base [2/2]

# <span id="page-2-1"></span>Задача 9A. Расстояние от корня [0.1 sec, 256 mb]

В заданном корневом дереве найдите вершины, максимально удалённые от корня. Расстоянием между вершинами считается количество рёбер в пути.

#### Формат входных данных

В первой строке задано  $n-$ количество вершин в дереве  $(1 \leq n \leq 100)$ . В следующих  $n-1$ строках заданы вершины, являющиеся предками вершин 2, 3, ..., *n*. Вершина 1 является корнем дерева.

#### Формат выходных данных

В первой строке выведите максимальное расстояние от корня до остальных вершин дерева. Во второй строке выведите, сколько вершин дерева находятся от корня на таком расстоянии. В третьей строке выведите номера этих вершин через пробел в порядке возрастания.

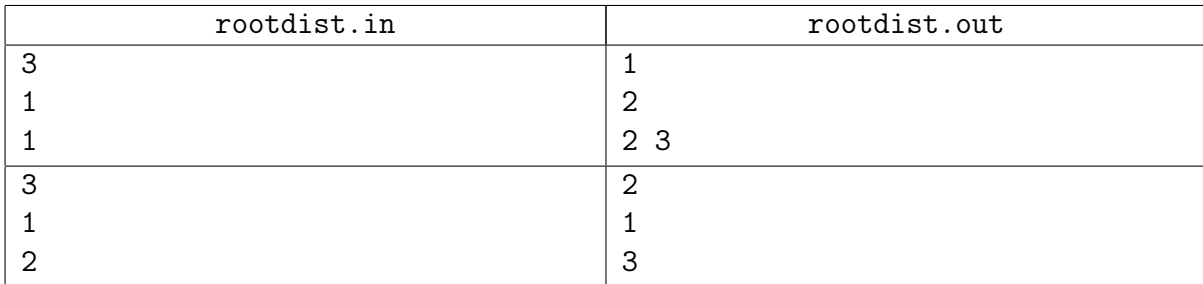

# <span id="page-3-0"></span>Задача 9B. Bridges. Мосты [0.2 sec, 256 mb]

Дан неориентированный граф. Требуется найти все мосты в нем.

# Формат входных данных

Первая строка входного файла содержит два натуральных числа  $n$  и  $m$  — количество вершин и ребер графа соответственно  $(n \le 20000, m \le 200000)$ .

Следующие  $m$  строк содержат описание ребер по одному на строке. Ребро номер  $i$  описывается двумя натуральными числами  $b_i, \, e_i$  — номерами концов ребра  $(1 \leqslant b_i, e_i \leqslant n).$ 

#### Формат выходных данных

Первая строка выходного файла должна содержать одно натуральное число  $b$  — количество мостов в заданном графе. На следующей строке выведите  $b$  целых чисел — номера ребер, которые являются мостами, в возрастающем порядке. Ребра нумеруются с единицы в том порядке, в котором они заданы во входном файле.

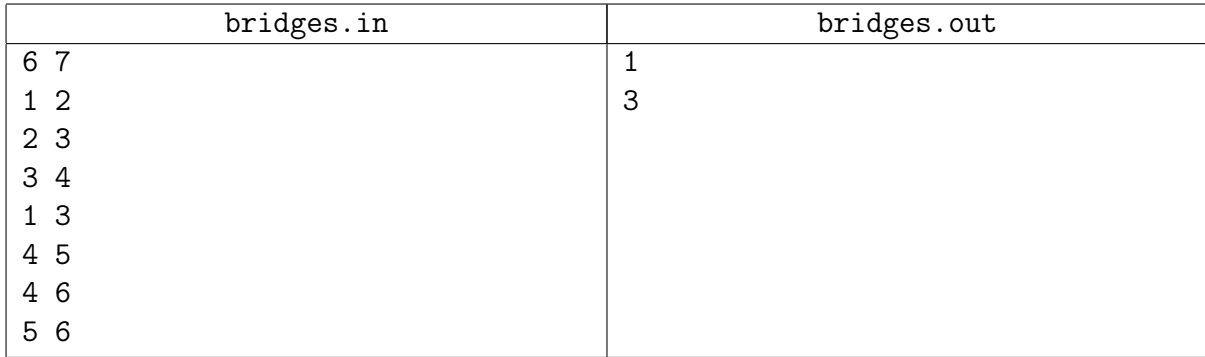

# <span id="page-4-0"></span>9.advanced [3/5]

# <span id="page-4-1"></span>Задача 9C. Мосты и компоненты [0.2 sec, 256 mb]

Дан неориентированный граф (не обязательно связный). Граф может содержать петли и кратные ребра.

Выведите все компоненты реберной двусвязности графа (максимальные подмножества вершин, такие что подграф на них не теряет связность при удалении любого ребра).

### Формат входных данных

Первая строка содержит числа *n* и  $m$  ( $1 \le n \le 100000, 0 \le m \le 100000$ ) — количество вершин и ребер в графе.

Следующие  $m$  строк задают ребра графа.

### Формат выходных данных

В первой строке выведите количество компонент, в следующих за ней строках выведите сами компоненты, по одной на строку.

Вершины в каждой компоненте должны идти в возрастающем порядке, компоненты нужно вывести в лексикографическом порядке.

Компонента – вектор номеров своих вершин. Лексикографически сравниваются вектора.

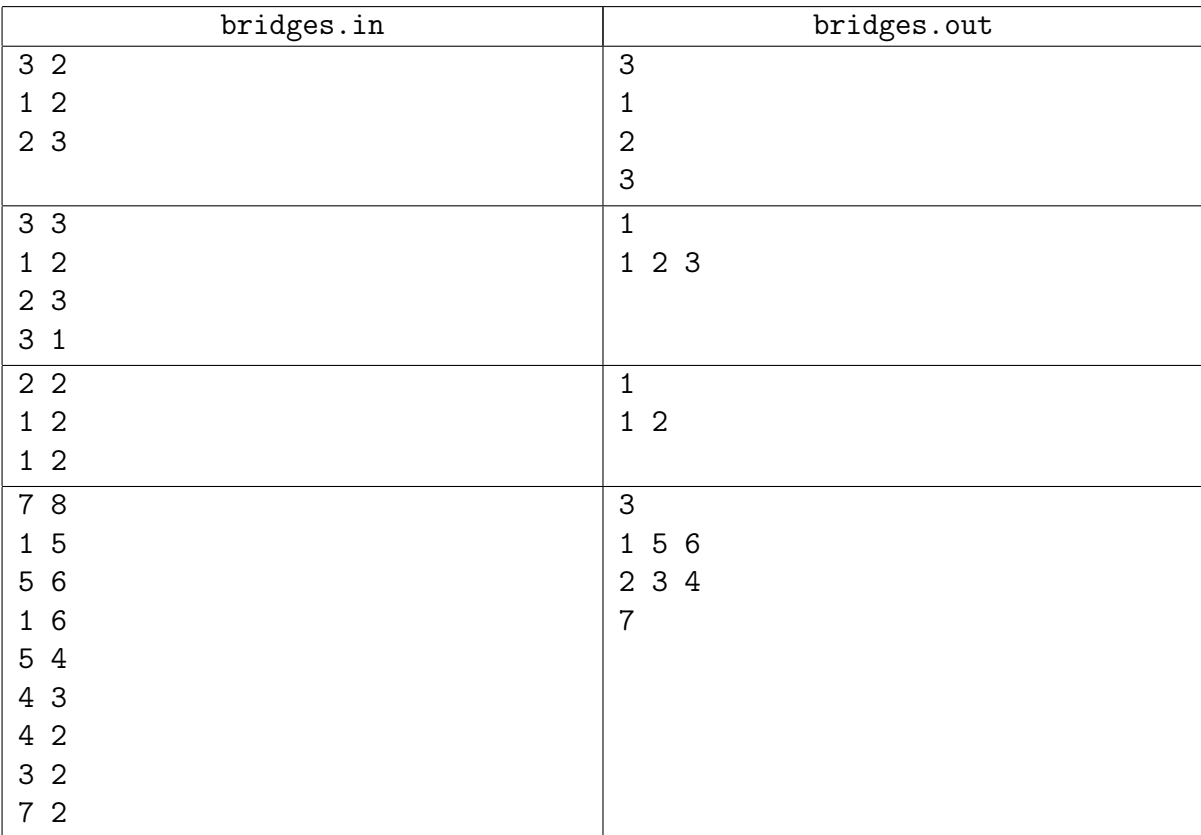

# <span id="page-5-0"></span>Задача 9D. Points. Точки сочленения [0.2 sec, 256 mb]

Дан неориентированный граф без петель а кратных рёбер. Требуется найти все точки сочленения в нем.

#### Формат входных данных

Первая строка входного файла содержит два натуральных числа  $n \times m - \kappa$ оличество вершин и ребер графа соответственно  $(n \le 20000, m \le 200000)$ .

Следующие  $m$  строк содержат описание ребер по одному на строке. Ребро номер  $i$  описывается двумя натуральными числами  $b_i, \, e_i$  — номерами концов ребра  $(1 \leqslant b_i, e_i \leqslant n).$ 

#### Формат выходных данных

Первая строка выходного файла должна содержать одно натуральное число  $b$  — количество точек сочленения в заданном графе. На следующей строке выведите  $b$  целых чисел  $$ номера вершин, которые являются точками сочленения, в возрастающем порядке.

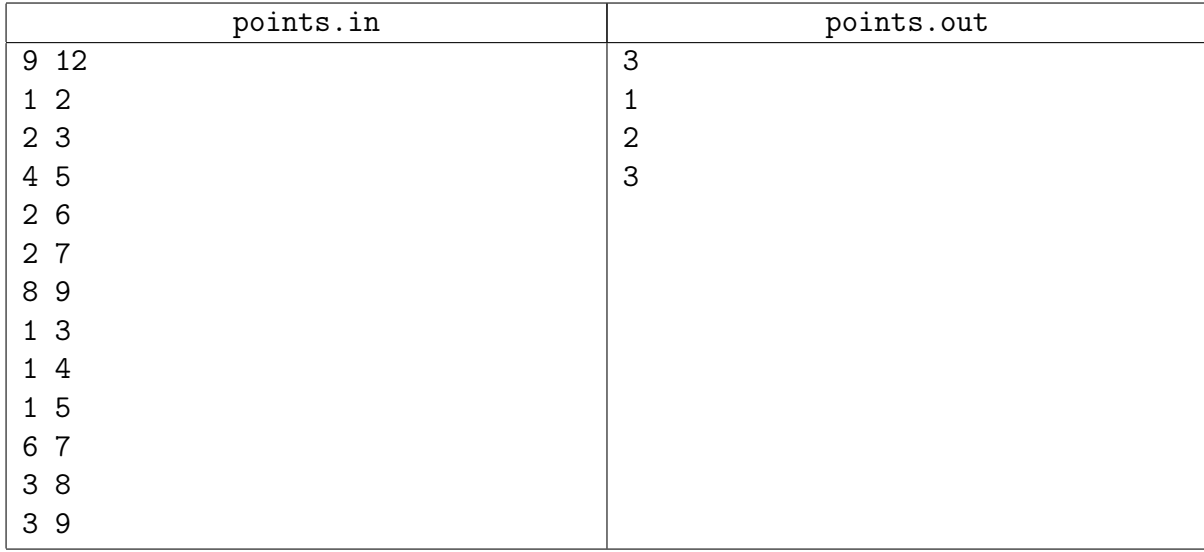

# <span id="page-6-0"></span>Задача 9E. Из истории банка Гринготтс [0.1 sec, 256 mb]

Чтобы понять название задачи, можно прочитать красивую легенду. <http://acm.timus.ru/problem.aspx?space=1&num=1441>

Задача же заключается в том, чтобы рёбра неориентированного графа разбить на минимальное число путей.

#### Формат входных данных

Дан граф. На первой строке число вершин  $n (1 \leq n \leq 20000)$  и число рёбер  $m$  $(1 \leq m \leq 20000)$ . Следующие *m* строк содержат описание рёбер графа. Каждая строка по два числа  $a_i$   $b_i$   $(1\leqslant a_i, b_i\leqslant n).$  Между каждыми двумя вершинами не более одного ребра. Граф связен.

#### Формат выходных данных

На первой строке минимальное число путей. На каждой следующей описание очередного пути – номера вершин в порядке прохождения.

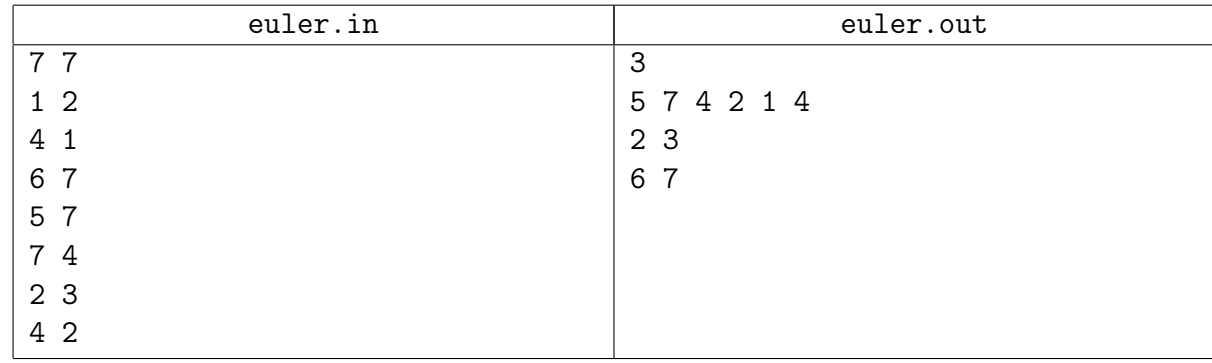

### <span id="page-7-0"></span>Задача 9F. Зависимости между функциями [0.1 sec, 256 mb]

Даны названия функций и зависимости между ними. Нужно выписать названия функций по одному разу в таком порядке, что:

- Если функция  $A$  зависит от функции  $B$ , функция  $B$  должна быть выписана раньше функции  $A$ .
- ∙ Если предыдущий критерий позволяет в какой-то момент выписать более чем одну функцию, то выписана должна быть та из них, название которой лексикографически минимально.

Известно, что между функциями нет циклических зависимостей.

#### Формат входных данных

В первой строке входного файла задано целое число  $n-$ количество функций  $(1 \le n \le 50)$ . Следующие *n* строк содержат описания функций. Каждая из этих строк имеет вид  $\mathtt{name}_i$   $d_{i,1}$   $d_{i,2}$   $\ldots$   $d_{i,k_i}$ ; здесь  $\mathtt{name}_i$  — имя функции, а  $d_{i,l}$  — номера функций (считая с нуля), от которых зависит данная. Имя функции непусто и состоит из не более чем 50 заглавных букв латинского алфавита; имена всех функций различны. Соседние элементы строки отделены друг от друга одним пробелом. Длина каждой строки не превосходит 200 символов.

#### Формат выходных данных

Выведите в выходной файл *n* строк. В каждой строке выведите название одной из функций. Функции должны быть перечислены в требуемом порядке.

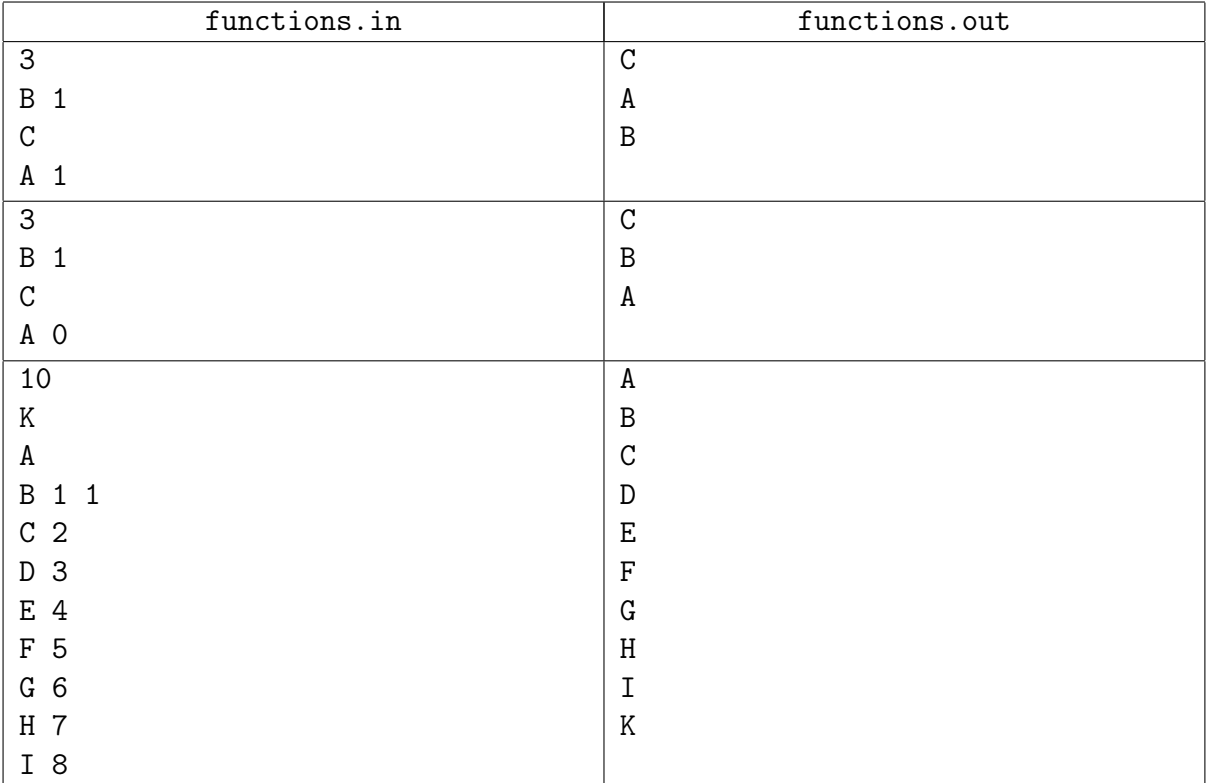

#### <span id="page-8-0"></span>Задача 9G. Дорожные работы [3 sec, 256 mb]

В республике Икс издавна действует двухпартийная система. Каждый год граждане, имеющие избирательные права, голосуют, какой партии они больше доверяют — партии Мошенников или партии Грабителей, и в течение этого года вся реальная власть сосредоточена в руках избранной партии.

В последние  $M$  лет между партиями разразилась нешуточная война по перестройке дорожной сети республики «под себя». Партия Мошенников стремится построить как можно больше государственных дорог, чтобы прикарманить побольше бюджетных денег на их «обслуживание», а партия Грабителей стремится сделать платными как можно большее число дорог. Движение на всех дорогах республики Икс двустороннее.

Известно, что в течение одного года правления партии Мошенников удавалось построить ровно одну новую дорогу (которая поначалу является бесплатной), а партии Грабителей ввести плату за проезд по одной из бесплатных на текущий момент дорог (при этом деньги на содержание этой дороги выделяются уже не из бюджета, а из средств, вырученных за проезд).

Президент республики, в настоящее время не имеющий реального политического влияния, решил привлечь внимание общественности к проблеме дорог. Он назвал дорожную сеть удобной (для простых граждан), если из любого города можно доехать до любого, используя только бесплатные дороги, но при этом количество бесплатных дорог (а, соответственно, и бюджетные средства на их содержание, полученные сбором налогов с граждан республики) минимально возможное.

Вам поручено написать программу, которая определяет, была ли дорожная сеть удобной по завершении *i*-го года «дорожной войны».

#### Формат входных данных

В первой строке ввода заданы два числа —  $N$   $(1 \le N \le 1000)$ , число городов в республике Икс, и  $M$  ( $1 \leq M \leq 100000$ ), продолжительность порядком затянувшейся «дорожной войны». Далее следуют М строк, первый символ каждой из которых — это F, если в данный год у власти была партия Мошенников, и R — если партия Грабителей, а далее в строке следуют два числа — номера городов  $u_i$  и  $v_i$  — пара городов, дорога между которыми стала объектом пристального внимания соответствующей партии (была построена новая дорога, если у власти была партия Мошенников, и одна из существующих дорог была сделана платной, если у власти была партия Грабителей). Вполне возможна ситуация, когда между двумя городами окажется более одной дороги, или будет построена дорога из города в себя — мало ли, что там удумает партия Мошенников.

Гарантируется, что входные данные корректны, то есть, все числа  $u_i$  и  $v_i$  лежат в пределах от 1 до N, и если известно, что в какой-то год дорога между двумя городами была сделана платной, то это значит, что перед началом года была хотя бы одна бесплатная дорога между этими городами.

#### Формат выходных данных

Для каждого года выведите в отдельной строке YES, если дорожная сеть по завершении соответствующего года была удобной, и NO в противном случае.

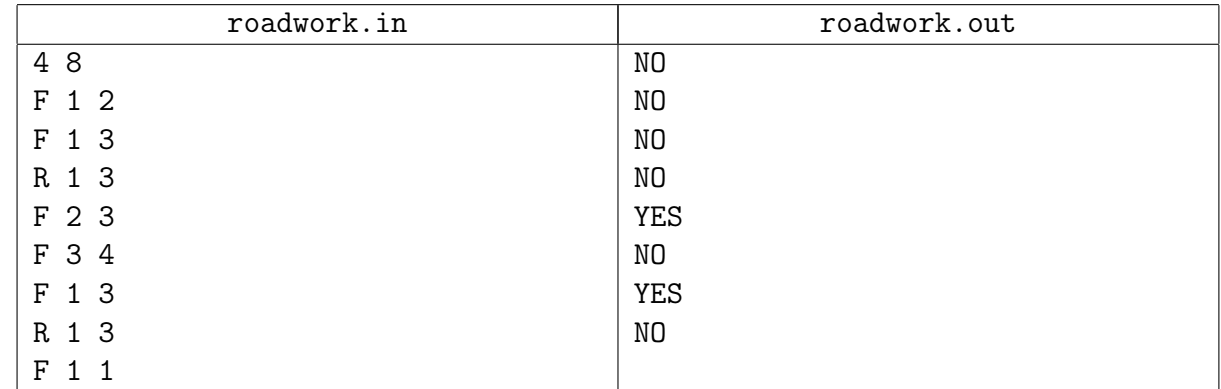

# <span id="page-10-0"></span>9.hard [0/4]

# <span id="page-10-1"></span>Задача 9H. King's Assassination [0.4 sec, 256 mb]

Дан граф из *n* вершин и *m* ребер. Граф ориентированный. Нужно определить число вершин, содержащихся на всех путях из  $s$  в  $t$  (сами  $s$  и  $t$  учитывать не нужно).

#### Формат входных данных

Первая строка содержит *n*, *m*, *s* и  $t$   $(2 \le n \le 100000, 1 \le m \le 300000, 1 \le s, t \le n, s \ne t)$ .

Следующие *m* строк содержат пары чисел  $x_i$  и  $y_i$  — индексы вершин от 1 до *n*. Это означает что есть дорога из вершины с номером  $x_i$  в вершину с номером  $y_i$ .

#### Формат выходных данных

Число вершин  $k$ . Далее  $k$  чисел — номера вершин в возрастающем порядке.

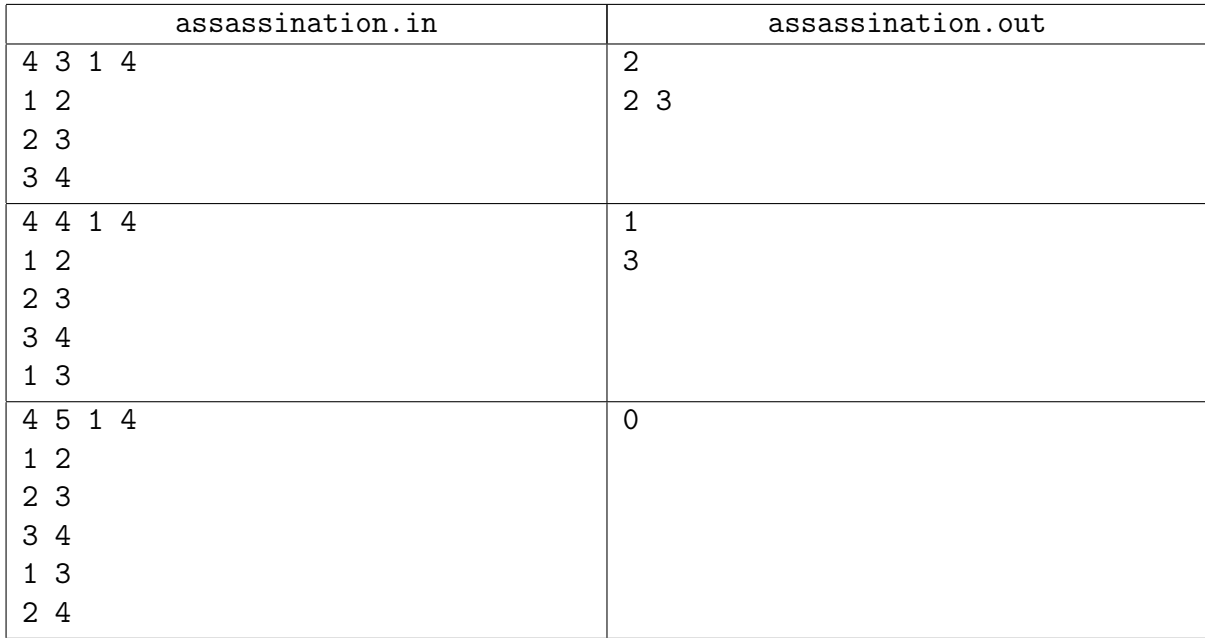

#### <span id="page-11-0"></span>Задача 9I. Раскраска в три цвета [0.1 sec, 256 mb]

Петя нарисовал на бумаге *п* кружков и соединил некоторые пары кружков линиями. После этого он раскрасил каждый кружок в один из трех цветов — красный, синий или зеленый.

Теперь Петя хочет изменить их раскраску. А именно — он хочет перекрасить каждый кружок в некоторый другой цвет так, чтобы никакие два кружка одного цвета не были соединены линией. При этом он хочет обязательно перекрасить каждый кружок, а перекрашивать кружок в тот же цвет, в который он был раскрашен исходно, не разрешается.

Помогите Пете решить, в какие цвета следует перекрасить кружки, чтобы выполнялось указанное условие.

#### Формат входных данных

Первая строка содержит два целых числа  $n$  и  $m$  — количество кружков и количество линий, которые нарисовал Петя, соответственно  $(1 \le n \le 1000, 0 \le m \le 20000)$ .

Следующая строка содержит *n* символов из множества  $\{\mathbf{R}, \mathbf{G}, \mathbf{B}\} - i\mathbf{H}$  из этих символов означает цвет, в который раскрашен *i*-й кружок ('R' — красный, 'G' — зеленый, 'B' синий).

Следующие *m* строк содержат по два целых числа — пары кружков, соединенных отрезками.

#### Формат выходных данных

Выведите в выходной файл одну строку, состоящую из  $n$  символов из множества  $\{R', G', B'\}$  — цвета кружков после перекраски. Если решений несколько, выведите любое. Если решения не существует, выведите в выходной файл слово "Impossible".

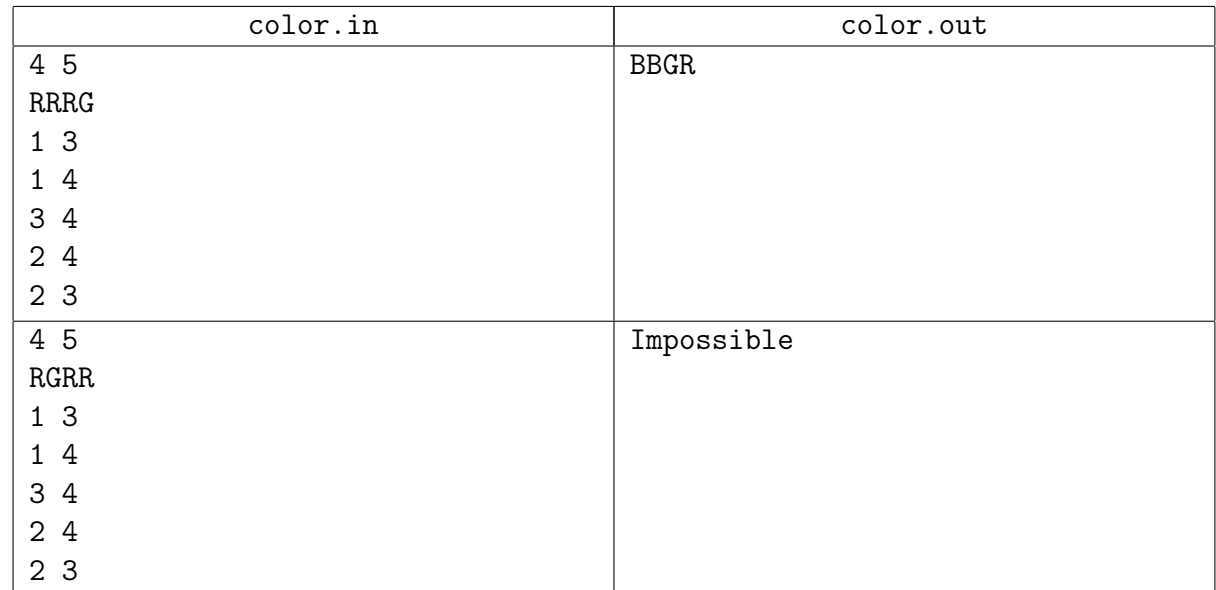

#### <span id="page-12-0"></span>Задача 9J. Chip Installation [0.3 sec, 256 mb]

Новый ЧИП скоро установят в новый летательный апарат, недавно выпущенной компанией Airtram. ЧИП имеет форму диска. Есть *п* проводов, которые нужно подсоединить к ЧИПу.

Каждый провод можно подсоединить в один из двух разъемов, допустимых для этого провода. Все 2*n* разъемов расположены на границе диска. По кругу. Каждый провод имеет свой цвет. Для повышения безопасности два провода одного цвета не могут быть подсоединены к соседним разъемам.

Дана конфигурация разъемов на ЧИПе, найдите способ подсоединить все провода, не нарушающий условия про цвета.

#### Формат входных данных

Первая строка содержит число  $n -$  количество проводов  $(1 \leqslant n \leqslant 50000)$ . Вторая строка содержит *п* целых чисел от 1 до  $10^9$  — цвета проводов. Цвета проводов могут совпадать. Третья строка содержит  $2n$  целых чисел от 1 до  $n$  описывающих разъемы. Число обозначает номер провода, который может быть подсоединен к данному разъему. Каждое число от 1 до *п* встречается ровно дважды. Разъемы перечислены в порядке "по кругу". 1-й разъем является соседним со 2-м и так далее, не забудьте, что  $n$ -й является соседним с 1-м.

#### Формат выходных данных

Если не существует способа подключить все провода, выведите одно слово "NO".

Иначе выведите "YES" и *п* целых чисел. Для каждого провода выведите номер разъема, к которому нужно подключить этот провод. Разъемы нумеруются числами от 1 до  $2n$  в том порядке, в котором они даны во входном файле.

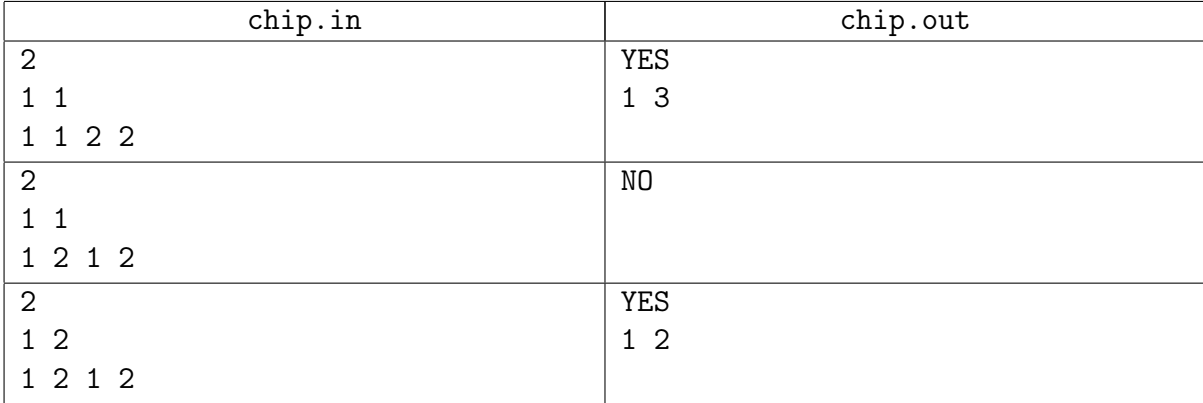

# <span id="page-13-0"></span>Задача 9K. Кодовый замок [0.4 sec, 256 mb]

Петя опоздал на тренировку по программированию! Поскольку тренировка проходит в воскресенье, главный вход в учебный корпус, где она проходит, оказался закрыт, а вахтёр ушёл куда-то по своим делам. К счастью, есть другой способ проникнуть в здание — открыть снаружи боковую дверь, на которой установлен кодовый замок.

На пульте замка есть  $d$  кнопок с цифрами 0, 1, ...,  $d-1$ . Известно, что код, открывающий замок, состоит из  $k$  цифр. Замок открывается, если последние  $k$  нажатий кнопок образуют код.

Поскольку Петя не имеет понятия, какой код открывает замок, ему придётся перебрать все возможные коды из  $k$  цифр. Но, чтобы как можно скорее попасть на тренировку, нужно минимизировать количество нажатий на кнопки. Помогите Пете придумать такую последовательность нажатий на кнопки, при которой все возможные коды были бы проверены, а количество нажатий при этом оказалось бы минимально возможным.

#### Формат входных данных

В первой строке входного файла записаны через пробел два целых числа  $d$  и  $k$  — количество кнопок на пульте и размер кода, соответственно  $(2 \le d \le 10, 1 \le k \le 20)$ .

#### Формат выходных данных

В первой строке выходного файла выведите искомую последовательность. Если последовательностей минимальной длины, перебирающих все возможные коды, несколько, можно выводить любую из них. Гарантируется, что  $d$  и  $k$  таковы, что минимальная длина последовательности не превосходит 1 мебибайта.

# Пример

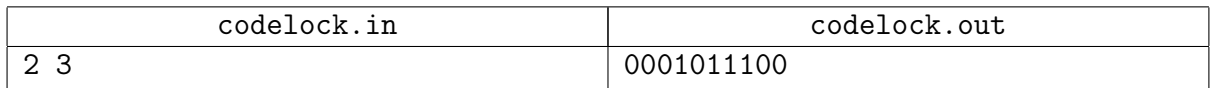

### Пояснение к примеру

Последовательность в примере перебирает все коды длины 3 в следующем порядке: 000, 001, 010, 101, 011, 111, 110, 100.